## Package 'internetarchive'

December 8, 2016

Type Package Title An API Client for the Internet Archive Description Search the Internet Archive, retrieve metadata, and download files. Version 0.1.6 Date 2016-12-08 License MIT + file LICENSE LazyData TRUE URL <https://github.com/ropensci/internetarchive> BugReports <https://github.com/ropensci/internetarchive/issues> **Depends**  $R (=3.1.0)$ **Imports** httr ( $>= 1.1.0$ ), dplyr ( $>= 0.4.3$ ) Suggests knitr, testthat, rmarkdown VignetteBuilder knitr RoxygenNote 5.0.1 NeedsCompilation no Author Lincoln Mullen [aut, cre] Maintainer Lincoln Mullen <lincoln@lincolnmullen.com> Repository CRAN Date/Publication 2016-12-08 20:38:21

### R topics documented:

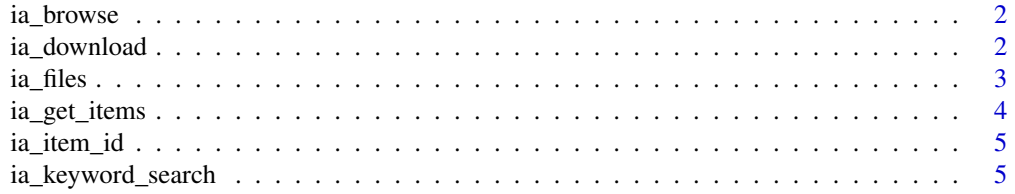

#### <span id="page-1-0"></span>2 ia\_download

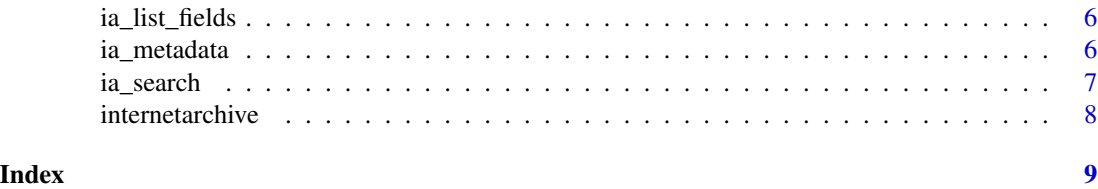

ia\_browse *Open an Internet Archive item in the browser*

#### Description

Open an Internet Archive item in the browser

#### Usage

```
ia_browse(item_id, type = c("details", "stream"))
```
#### Arguments

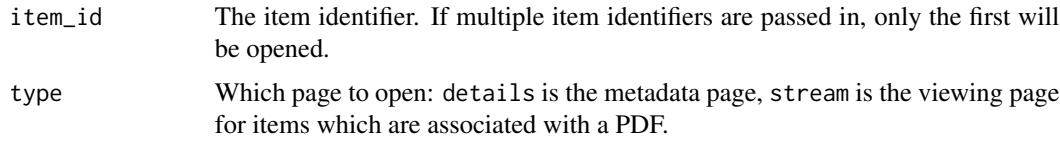

#### Value

Returns the item ID(s) passed to the function.

#### Examples

# Distinguished Converts to Rome in America ia\_browse("distinguishedcon00scanuoft")

ia\_download *Download files for Internet Archive items.*

#### Description

Download files for Internet Archive items.

#### Usage

```
ia_download(files, dir = ".", extended_name = TRUE, overwrite = FALSE,
 silence = FALSE)
```
#### <span id="page-2-0"></span>ia\_files 3

#### Arguments

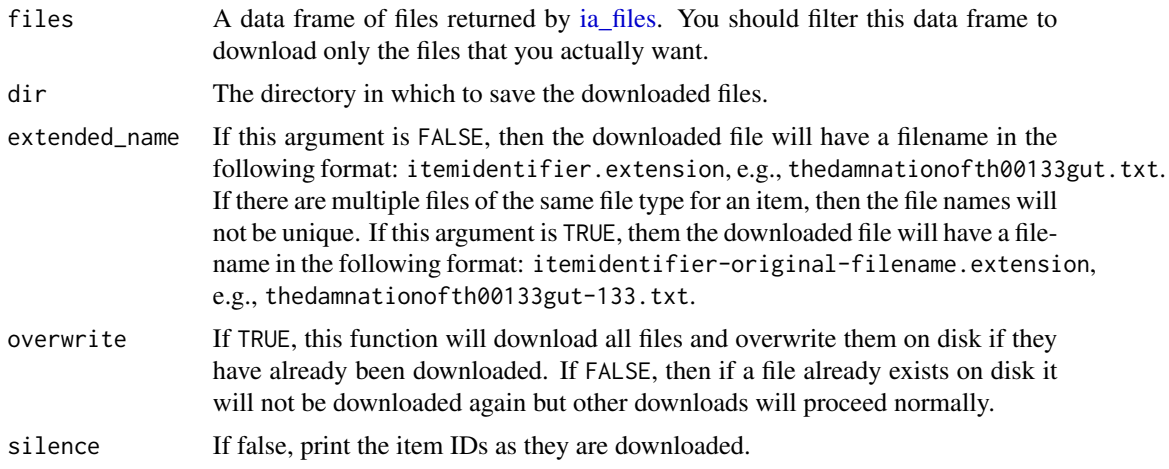

#### Value

A data frame including the file names of the downloaded files.

#### Examples

```
## Not run:
if (require(dplyr)) {
  dir <- tempdir()
  ia_get_items("thedamnationofth00133gut") %>%
    ia_files() %>%
    filter(type == "txt") %>% # download only the files we want
    ia_download(dir = dir, extended_name = FALSE)
}
## End(Not run)
```
<span id="page-2-1"></span>ia\_files *Access the list of files associated with an Internet Archive item*

#### Description

Access the list of files associated with an Internet Archive item

#### Usage

```
ia_files(items)
```
#### Arguments

items A list describing an Internet Archive items returned from the API.

#### <span id="page-3-0"></span>Value

A list containing the files as a list of character vectors.

#### Examples

```
## Not run:
ats_query <- c("publisher" = "american tract society")
ids <- ia_search(ats_query, num_results = 3)
items <- ia_get_items(ids)<br>files <- ia_files(items)
           files <- ia_files(items)
files
```
## End(Not run)

ia\_get\_items *Get the metadata for Internet Archive items*

#### Description

Get the metadata for Internet Archive items

#### Usage

```
ia_get_items(item_id, silence = FALSE)
```
#### Arguments

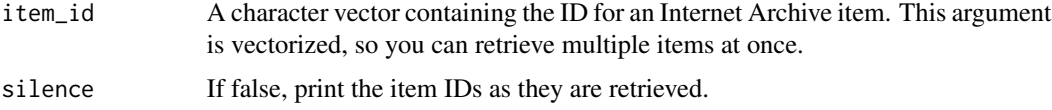

#### Value

A list containing the metadata returned by the API. List names correspond to the item IDs.

#### Examples

```
## Not run:
ia_get_items("thedamnationofth00133gut")
ats_query <- c("publisher" = "american tract society")
ids <- ia_search(ats_query, num_results = 2)
ia_get_items(ids)
## End(Not run)
```
<span id="page-4-0"></span>

#### Description

Access the item IDs from an Internet Archive items

#### Usage

```
ia_item_id(item)
```
#### Arguments

item A list describing an Internet Archive items returned from the API. This argument is vectorized.

#### Value

A character vector containing the item IDs.

#### Examples

```
ats_query <- c("publisher" = "american tract society")
ids <- ia_search(ats_query, num_results = 3)
items <- ia_get_items(ids)
ia_item_id(items)
```
ia\_keyword\_search *Perform an simple keyword search of the Internet Archive.*

#### Description

Perform an simple keyword search of the Internet Archive.

#### Usage

```
ia_keyword_search(keywords, num_results = 5, page = 1, print_total = TRUE)
```
#### Arguments

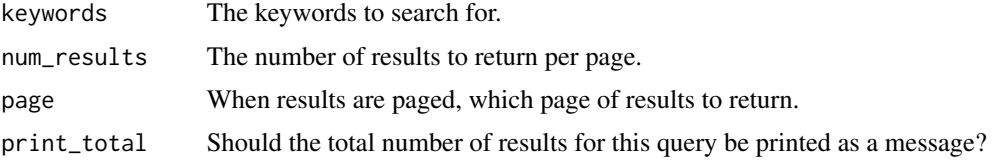

#### <span id="page-5-0"></span>Value

A character vector of Internet Archive item IDs.

#### Examples

```
ia_keyword_search("isaac hecker", num_results = 20)
```
ia\_list\_fields *List accepted metadata fields*

#### Description

List accepted metadata fields

#### Usage

ia\_list\_fields()

#### Value

A list of the accepted metadata fields

#### Examples

ia\_list\_fields()

<span id="page-5-1"></span>ia\_metadata *Access the item metadata from an Internet Archive item*

#### Description

Access the item metadata from an Internet Archive item

#### Usage

```
ia_metadata(items)
```
#### Arguments

items A list object describing an Internet Archive items returned from the API.

#### Value

A data frame containing the metadata, with columns id for the item identifier, field for the name of the metadata field, and value for the metadata values.

#### <span id="page-6-0"></span>ia\_search 7

#### Examples

```
ats_query <- c("publisher" = "american tract society")
ids <- ia_search(ats_query, num_results = 3)
items <- ia_get_items(ids)
metadata <- ia_metadata(items)
metadata
```
#### ia\_search *Search the Internet Archive*

#### Description

Perform an advanced search of the Internet Archive, specifying which metadata fields to search. Note that all searches are in the form of "contains," i.e., the title contains the search term.

#### Usage

```
ia\_search(terms, num\_results = 5, page = 1, print\_url = FALSE,print_total = TRUE)
```
#### Arguments

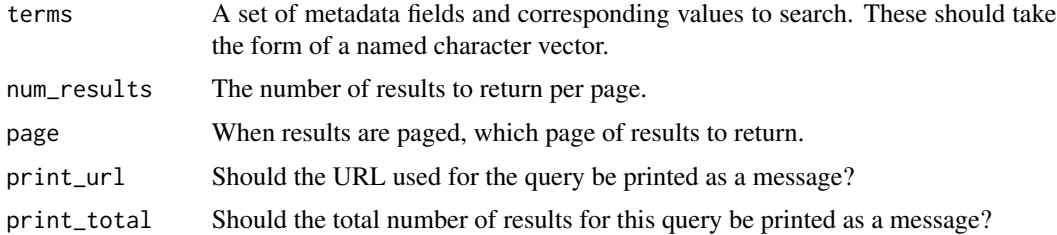

#### Value

A character vector of Internet Archive item IDs.

#### References

See the documentation on the Internet Archive's [advanced search page.](https://archive.org/advancedsearch.php)

#### Examples

```
query1 \leq c("title" = "damnation of theron ware")
ia_search(query1)
query2 <- c("title" = "damnation of theron ware",
            "contributor" = "gutenberg")
ia_search(query2)
```
<span id="page-7-0"></span>

#### Description

This client permits you to search [\(ia\\_search\)](#page-6-1), retrieve item metadata [\(ia\\_metadata\)](#page-5-1) and associated files [\(ia\\_files\)](#page-2-1), and download files [\(ia\\_files\)](#page-2-1) in a pipeable interface.

# <span id="page-8-0"></span>Index

ia\_browse, [2](#page-1-0) ia\_download, [2](#page-1-0) ia\_files, *[3](#page-2-0)*, [3,](#page-2-0) *[8](#page-7-0)* ia\_get\_items, [4](#page-3-0) ia\_item\_id, [5](#page-4-0) ia\_keyword\_search, [5](#page-4-0) ia\_list\_fields, [6](#page-5-0) ia\_metadata, [6,](#page-5-0) *[8](#page-7-0)* ia\_search, [7,](#page-6-0) *[8](#page-7-0)* internetarchive, [8](#page-7-0)